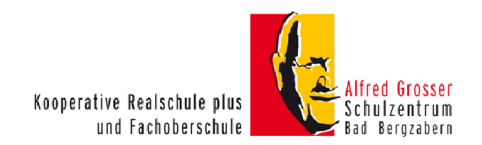

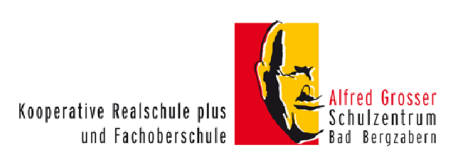

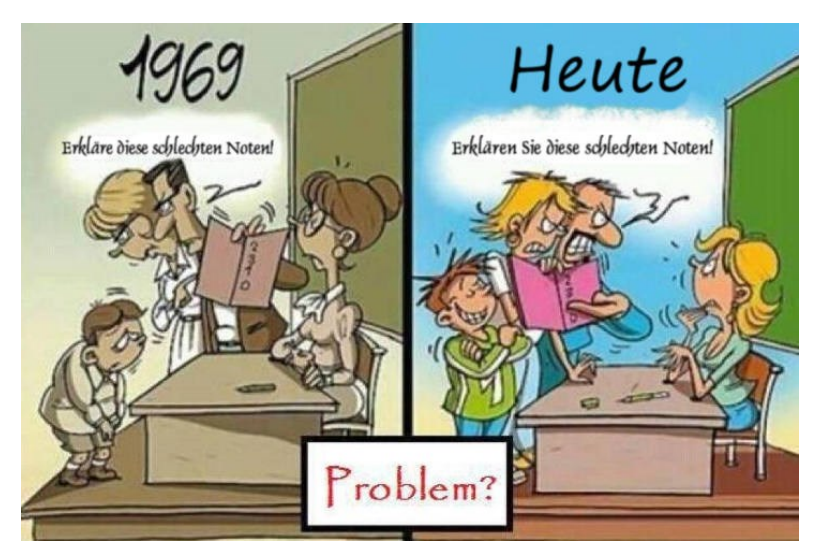

- **1. Eintrag in edoo.sys und NEO**
- **2. Notenkonferenz - Vorbereitung Checkliste**
- **3. Entscheidungshilfe zur Benotung von Mitarbeit und Verhalten**
- **4. Versetzung (§65 SchO)**
- **5. §§§ SchO §§§**
- **6. Listen für die Klassenleitungen**
- **7. Versetzung, Benachrichtigungen und Zeugnisse**

Diese Zusammenfassung ist stichpunktartig und für den schnellen Überblick erstellt. Sie gibt nicht vollständig den Gesamttext wieder und ersetzt nicht den Originaltext.

Sie ist ausschließlich zum internen Gebrauch in der Realschule plus und Fachoberschule Bad Bergzabern zugelassen. Eine Vervielfältigung zum externen Gebrauch ist nicht gestattet. © GOL

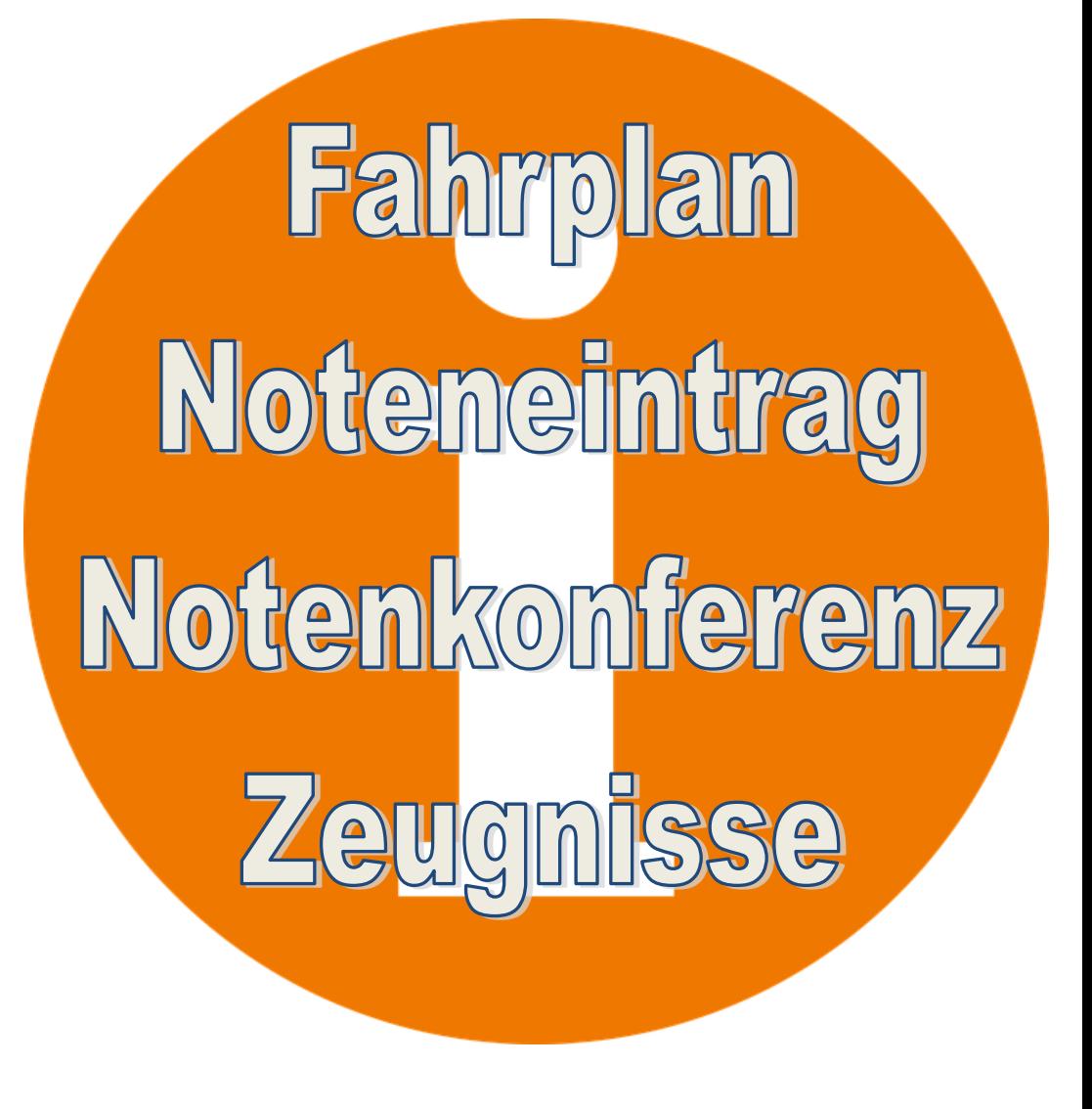

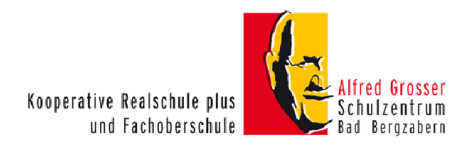

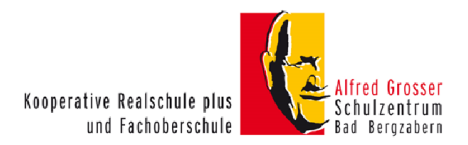

Datum der Zeugnisausgabe

# **1. Eintrag in edoo.sys und NEO**

NEO ist das Onlineprogramm von edoo.sys. Die eingetragenen Noten werden auf einem Server zusammengeführt. Eintrag der Noten in edoo.sys

# 1. Anmeldung

Das System stellt für Sie einen Zugang bereit:

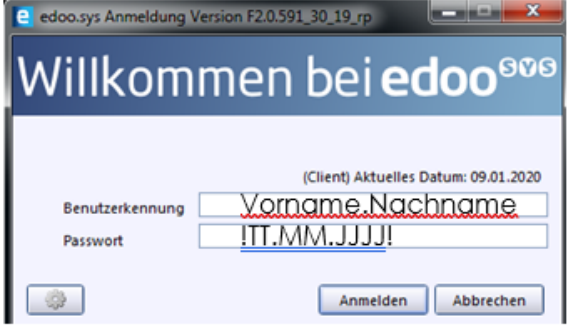

Benutzen Sie Ihren Zugang. Bei der ersten Anmeldung müssen Sie Ihr Passwort ändern. erste Buchstaben groß, Punkt, ohne Abstand Ausrufezeichen, Geburtsdatum,

Ausrufezeichen

Sollten Sie Ihr Passwort zu oft falsch eingegeben haben, wenden Sie sich bitte an Herrn Gollon.

# 2. Fachweise Noteneinaabe

Ihnen sind alle Klassen/Kurse und Fächer zugewiesen, die Sie unterrichten. Als Klassenleitung erhalten Sie zusätzlich eine Übersicht über Ihre Klasse. Wählen Sie den folgenden Pfad um Noten einzutragen:

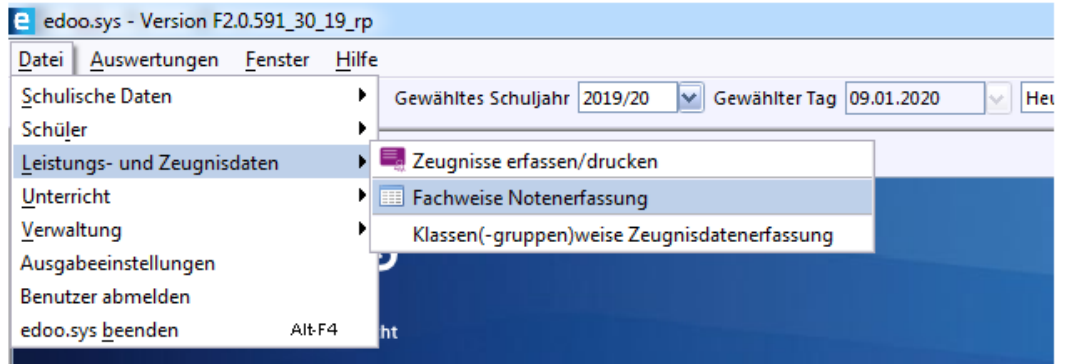

# Zusatzinformation zum Halbjahreszeugnis Nichtabschlussklassen

Sehr geehrte Frau, sehr geehrter Herr

nach den Leistungen im ersten Schulhalbjahr ist die Versetzung

Ihrer Tochter/Ihres Sohnes Klasse

□ bei weiterem Absinken der Leistungen gefährdet.

 $\Box$  gefährdet.

 $\Box$  nicht möglich.

Für Rücksprachen stehen Ihnen die Lehrkräfte gerne zur Verfügung.

Klassenleitung

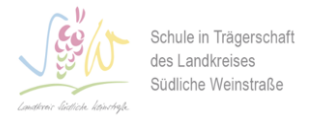

Alfred-Grosser-Schulzentrum Realschule plus und Fachoberschule Pestalozzistraße 18 | 76887 Bad Bergzabern www.schulebza.de/rsplus

Tel.: 06343 9890-0 | Fax: 06343 9890-16 E-Mail: rsplus@schulebza.de

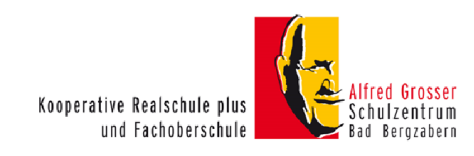

Datum der Zeugnisausgabe

# Zusatzinformation zum Halbiahreszeugnis Abschlussklassen

Sehr geehrte Frau, sehr geehrter Herr

nach den Leistungen im ersten Schulhalbjahr ist der Schulabschluss Ihrer Tochter/Ihres Sohnes , Klasse

□ bei weiterem Absinken der Leistungen gefährdet.

 $\Box$  gefährdet.

 $\Box$  nicht möglich.

Für Rücksprachen stehen Ihnen die Lehrkräfte gerne zur Verfügung.

#### Klassenleitung

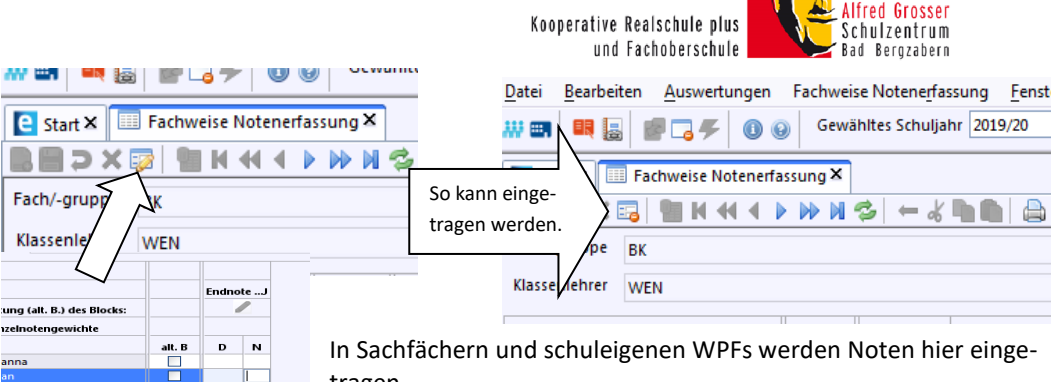

tragen.

## Endnote HJ $\rightarrow$

**D:** Sie können den Durchschnitt eingeben. Dies ist nicht zwingend notwendig.

**N:** Noteneintrag für das Zeugnis. Hier legen Sie die Zeugnisnote pädagogisch fest. Nur diese Spalte wird in das Zeugnis übernommen.

**alt. B:** Dieser Eintrag ist außer Funktion gesetzt.

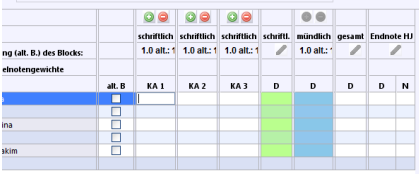

oppoppoppopppp

╓

**izelnot** 

dalrahma

.<br>r. Beat

Celine , Anastas

er Noal

ntha

Für die Hauptfächer besteht ein anderes Formular. Hier werden die Einzelnoten der Klassenarbeiten eingetragen, auch Kommanoten sind möglich.

Der Durchschnitt (grüne Spalte) errechnet sich automatisch. Die sonstigen Leistungen tragen Sie bitte bei **mündlich D** ein.

Der Gesamtschnitt (schriftlich : mündlich 1:1) wird automatisch berechnet. Bei **N** tragen Sie Ihre pädagogische Note ein. Diese wird ins Zeugnis übernommen.

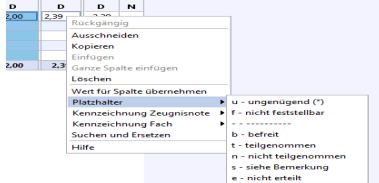

Andere Beurteilungen oder Feststellungen werden über die rechte Maustaste gewählt oder als Buchstabe direkt eingegeben.

Tragen Sie bitte zu jedem/er SuS auch die Kopfnoten ein.

Beim Eintrag der WPF-Noten (7+8) ist darauf zu achten, dass der Noteneintrag zusätzlich über einen Ordner im Sekretariat erfolgen muss. Die zweiteintragende Lehrkraft setzt die Zeugnisnote fest. Wenn diese nicht eindeutig gesetzt werden kann, sprechen sich die Kollegen/innen ab.

Speichern Sie beim Verlassen ihre Eingabe mit dem "speichern-Symbol".

Schule in Trägerschaft des Landkreises Südliche Weinstraße

Alfred-Grosser-Schulzentrum Realschule plus und Fachoberschule Pestalozzistraße 18 | 76887 Bad Bergzabern

Tel.: 06343 9890-0 | Fax: 06343 9890-16 E-Mail: rsplus@schulebza.de www.schulebza.de/rsplus

#### **Klassenweise Noteneingabe**

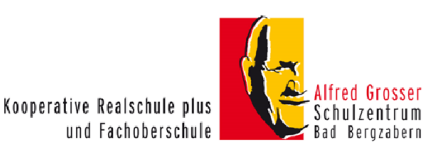

Als Klassenleitung haben Sie Zugriff auf alle Noten der Schüler/innen Ihrer Klasse. Datei ➔ Leistungs- und Zeugnisdaten ➔ Klassen- (Gruppen-) weise Zeugnisdatenerfassung Sie erhalten einen Überblick über alle Noten der SuS.

- Die Kopfnoten werden hier von der Klassenleitung aufgrund der schriftlichen Zusammenfassung eingetragen.
- Tragen Sie die Fehltage ein.
- In der Spalte "Bemerkungen" können Sie zwischen frei einzugebendem Text und Textkausteinen wählen – rechte Maustaste. (Entweder ein Doppelklick auf den Baustein oder ein Einfachklick und "Übernehmen".

In der Spalte "Arbeitsgemeinschaften (Text)" können Sie auch frei schreiben oder die AG anwählen. Im Zeugnisformular erscheint "Teilnahme an Arbeitsgemeinschaften" automatisch, sobald sie eine AG gewählt haben.

Bei Anregungen und Fragen wenden Sie sich bitte an die Schulleitung.

https://schulebza.de/rsplus/intern/ Noteneintrag

# **Noteneintrag RS+ NEO (von zuhause aus)**

**Anmeldung:** Öffnen Sie Ihren Browser und finden

# <https://svp.rlp.de/neo/app>

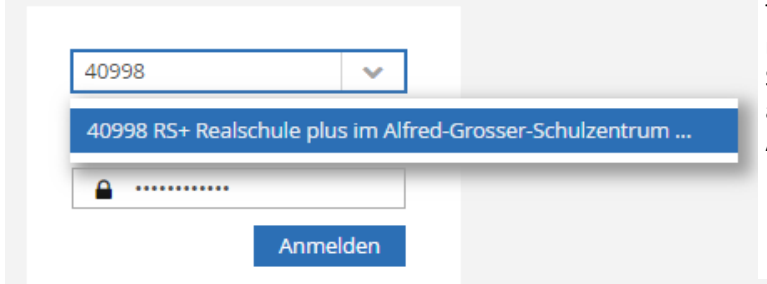

Tippen Sie unsere Schulnummer 40998 ein - die Schule erscheint. Klicken Sie auf diese. Tragen Sie Ihren Anmeldenamen und Ihr Passwort ein.

Geben Sie die entsprechende TAN Ihrer Liste ein. Sollten sie eine neue TAN-Liste benötigen, wenden Sie sich bitte an Herrn Gollon – auch mit anderen Problemen zum Noteneintrag.

Der Eintrag der Noten in NEO ist identisch mit dem über edoo.sys

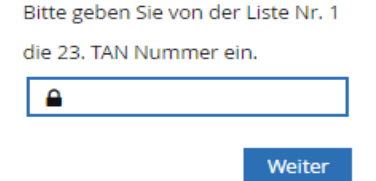

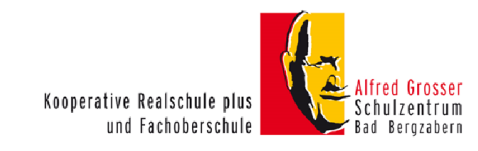

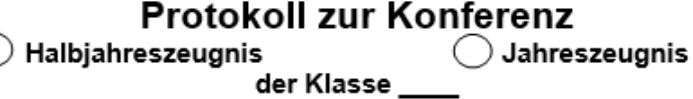

. Vorsitzende(r): am:

Klassenleiter/in:

Anwesende Lehrkräfte (Kürzel):

**8. Protokoll**

Klassenleitung Unterschrift

Abwesende Lehrkräfte (Kürzel):

## Gefährdung der Versetzung / Nichtversetzung

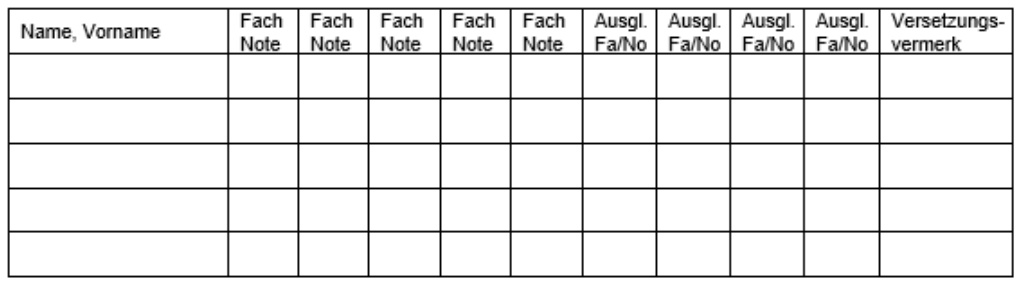

#### $\pi$  Bemerkungen zu Mitarbeit und Verhalten

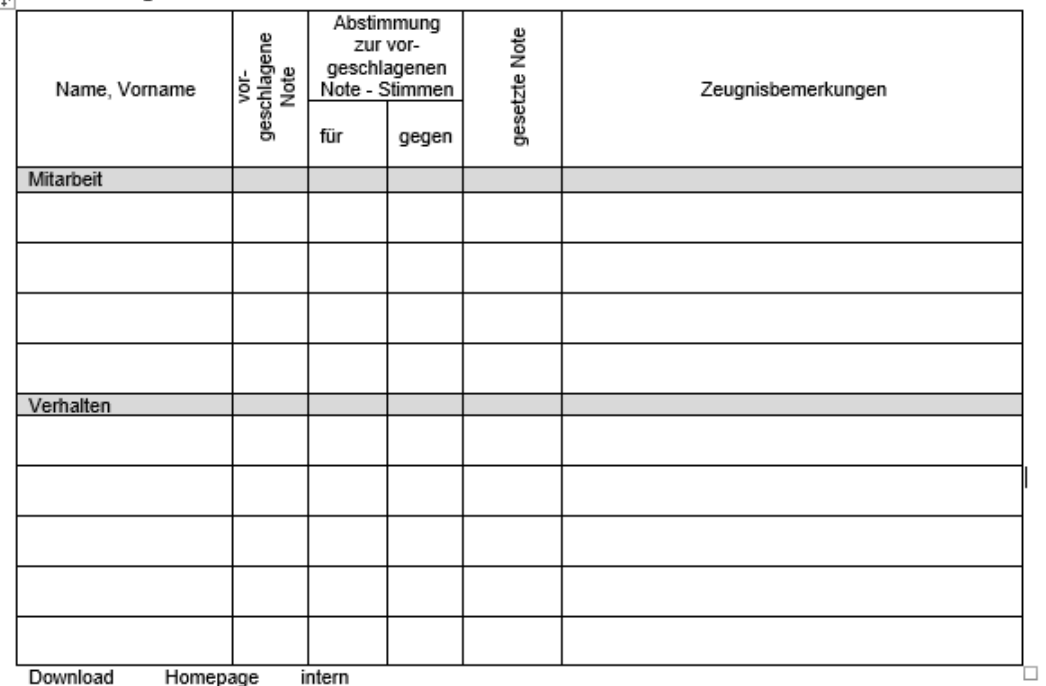

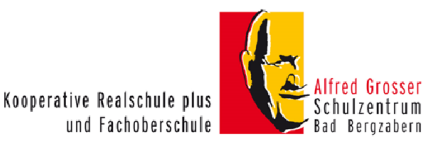

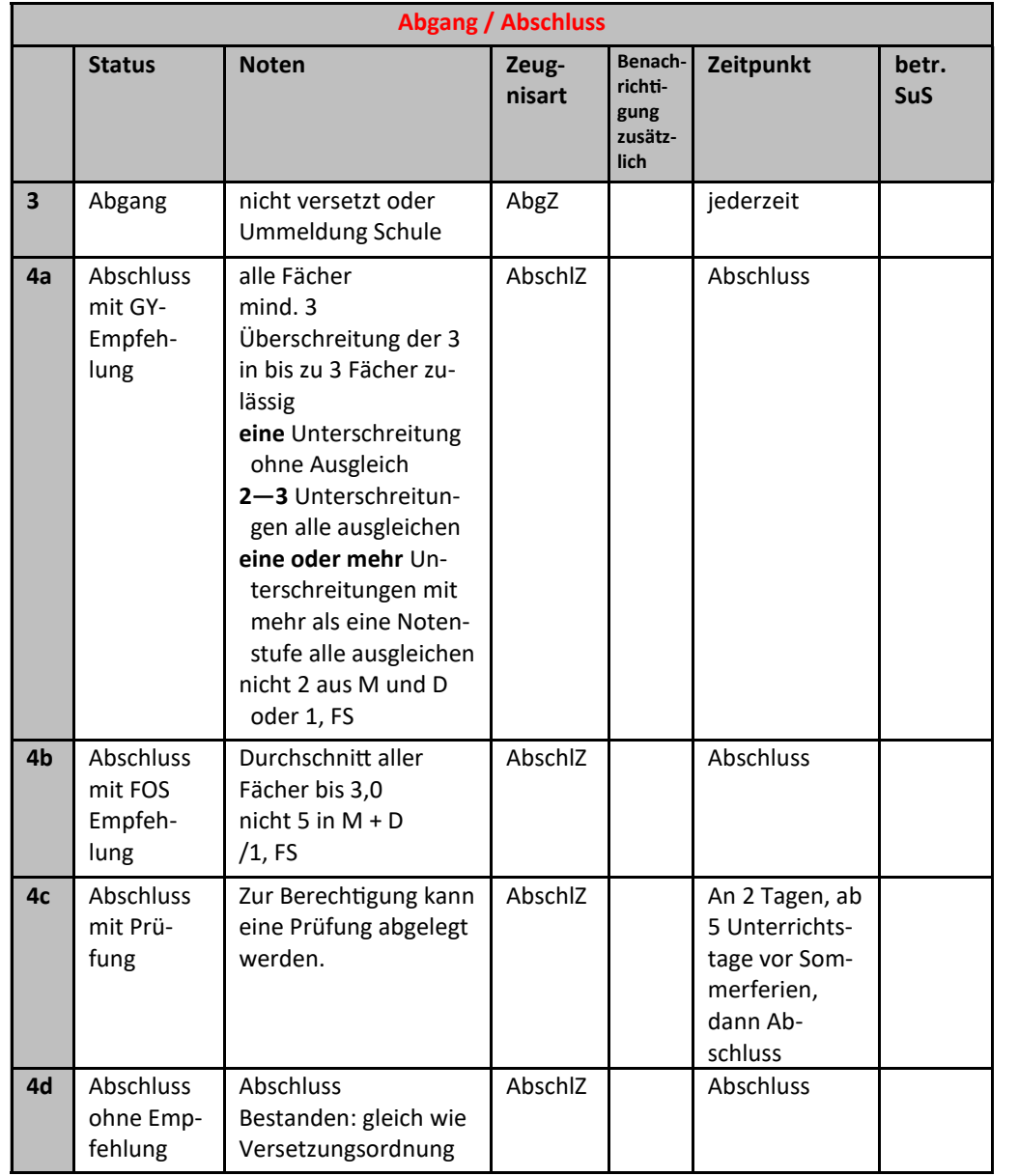

# **2. Notenkonferenz Vorbereitung**

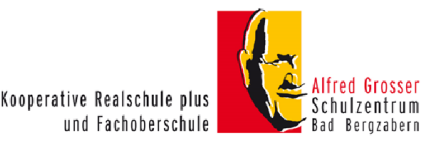

**Mitarbeit/Verhalten:** Werden bei "unbefriedigend" vorgelesen (evtl. Diskussion über Noten insbesondere bei "4"; vor der Konferenz so weit wie möglich mit der Stufenleitung und den KollegenInnen abklären )

"4" bei **Verhalten** und **Mitarbeit** muss im Zeugnis begründet werden (SchO §62). Bitte kurze, passende Formulierung selbst formulieren: Was fast immer passt: …. verstieß oft /schwerwiegend/ wiederholt auch nach Ermahnung/.. gegen die Schulordnung. Besser noch positive Formulierungen benutzen: …sollte weniger… Bemerkungen in der Vergangenheit halten. Oder die vorgefertigten Formulierungen der Schule benutzen. Diese sind in den Bemerkungen in der edoo.sys Klassenliste mit rechtem Mausklick zu erreichen und müssen so nicht getippt werden.

Zu allen Kopfnoten können Bemerkungen erfolgen. Die Bemerkungen bei "ungenügend" muss abgestimmt werden.

Die Kopfnoten werden in Abschluss– und Abgangszeugnissen nicht eingetragen — sonst in allen Zeugnissen.

Bei stark differierenden Verhaltensnoten ist nicht automatisch der mathematische Durchschnitt maßgeblich. Die Klassenleitung richtet sich nach der Tendenz der Mehrzahl der Bewertungen oder stellen einen Antrag auf eine bestimmte Note. Diese wird mit Mehrheit unabhängig von der vormals eingetragenen Note gesetzt.

**Leistungen:** Versetzungsgefährdungen werden in den Halbjahreszeugnissen im Bereich der Bemerkungen eingetragen. (Rechter Mausklick auf Bemerkungen)

- "Bei weiterem Absinken der Leistungen ist die Versetzung (das Klas**senziel, der Abschluss) gefährdet."** Wenn zum jetzigen Zeitpunkt eine Versetzung noch möglich wäre.
- **"Die Versetzung (…) ist gefährdet."** Wenn die Versetzung nur mit Ausgleich möglich ist.
- **"Die Versetzung (…) ist sehr gefährdet."** Wenn die Versetzung selbst mit Ausgleich nicht möglich ist.

In den Halbjahreszeugnissen der Klassenstufe 9 BR, 10 SekI. wird kein Versetzungsvermerk im Zeugnis aufgenommen. Die Eltern erhalten eine gesonderte schriftliche Mitteilung. —> Beiblatt Download Homepage oder edoo.sys Berichtsbibliothek

Wird eine Gefährdung erst im zweiten Schulhalbjahr offensichtlich, erhalten die Eltern spätestens zwei Monate vor Ablauf des Schuljahres eine schriftliche Mitteilung (Blauer Brief). Den Eltern ist ein Gespräch mit Fördermöglichkeiten anzubieten. (§77 SchO)

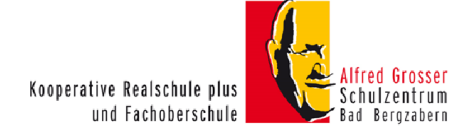

Unentschuldigte **Fehltage** vorlesen, außergewöhnlich hohe Zahl an Fehltagen erwähnen.

Bemerkungen werden durch die Klassenleitungen in der betreffenden Spalte in der Klassenübersicht eingetragen. Diese können selbst formuliert sein oder aus der Berichtsbibliothek eingefügt werden (rechter Mausklick auf Bemerkungen).

Die AGs werden von den AG-Leitungen spätestens eine Woche vor Ende der Noteneintragung den Klassenleitungen übermittelt. Diese tragen die AGs in die Klassennotenliste ein.

Die Noten für die WPF müssen VOR Ende Noteneintrag im Ordner vermerkt sein. Die zweiteintragende Lehrkraft setzt die Note fest. Bei Unklarheiten die betreffende Lehrkraft kontaktieren.

Die Eintragungen erfolgen durch die Klassenleitungen direkt nach Ende Noteneintrag:

- Fehltage
- Kopfnoten
- Bemerkungen
- Gesamtnote Wahlpflichtfach
- Versetzungsentscheidungen (letzte Spalte)

Die Klassenleitungen besprechen negative Leistungen und die Kopfnoten mit der Stufenleitung.

Die Klassenleitungen bereiten die nötigen Unterlagen für die Benachrichtigung der SuS vor.

Falls ein Schüler wegen längerer Fehlzeiten zu wenig Leistungsnachweise vorweisen kann (wg. Krankheit oder Beurlaubung), werden im Zeugnis die Fächer mit "nicht feststellbar" bewertet. Im Feld Bemerkungen kann stehen: "Aufgrund ... konnte eine hinreichende Leistungsfeststellung nicht erfolgen."

Wenn ein Notenschutz aufgrund LRS besteht, wird dies im Zeugnis vermerkt auch im Abschlusszeugnis.

Auf Abschlusszeugnissen befinden sich darüber hinaus nur positive Bemerkungen.

Das Protokoll zur Notenkonferenz kann im geschützten Bereich der Homepage abgerufen werden. Es ist so weit als möglich vor der Konferenz auszufüllen.

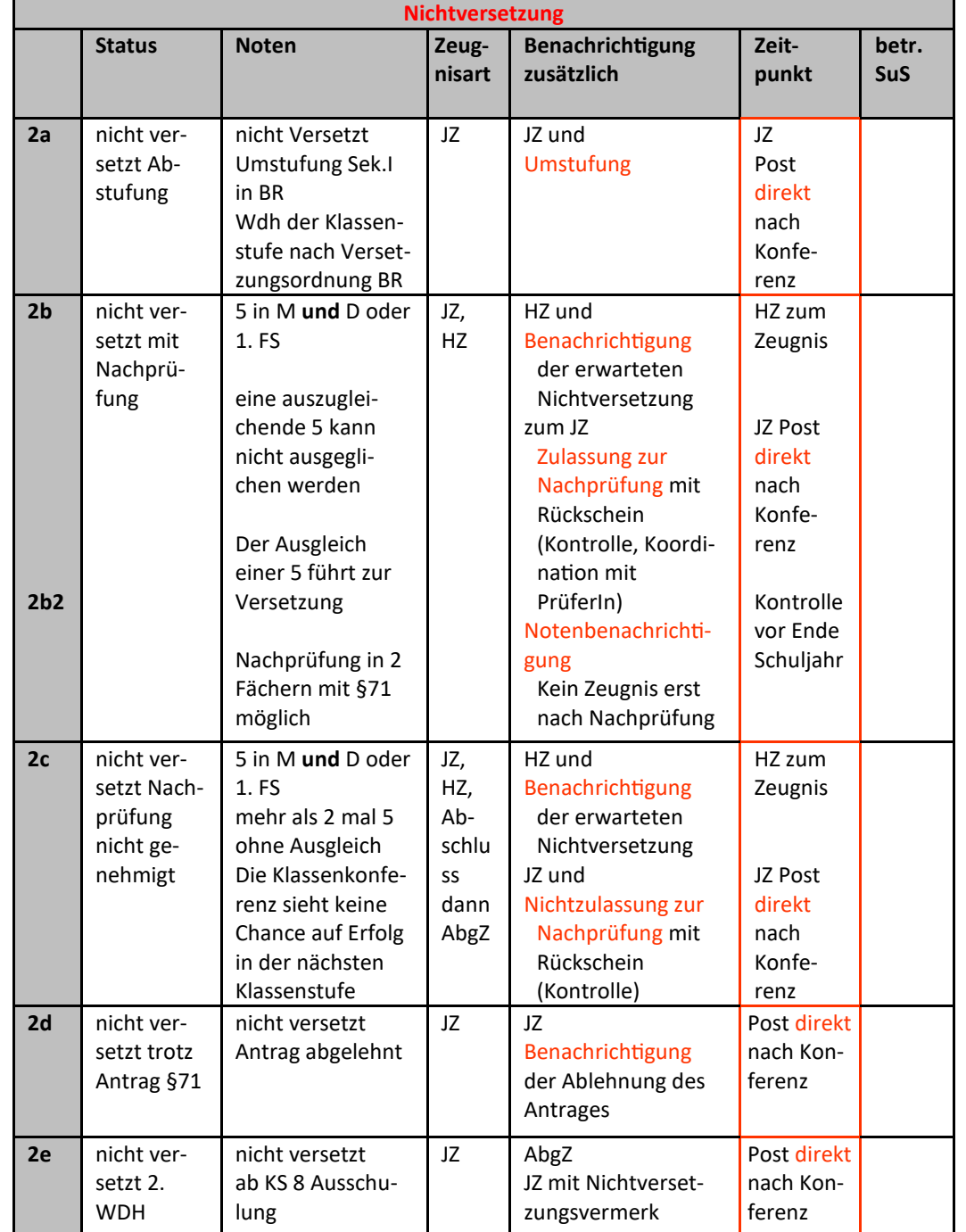

# **7. Versetzung, Benachrichtigungen und Zeugnisse** Kooperative Realschule plus

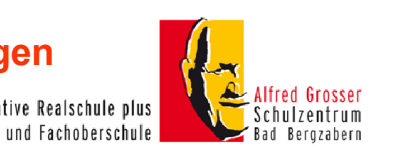

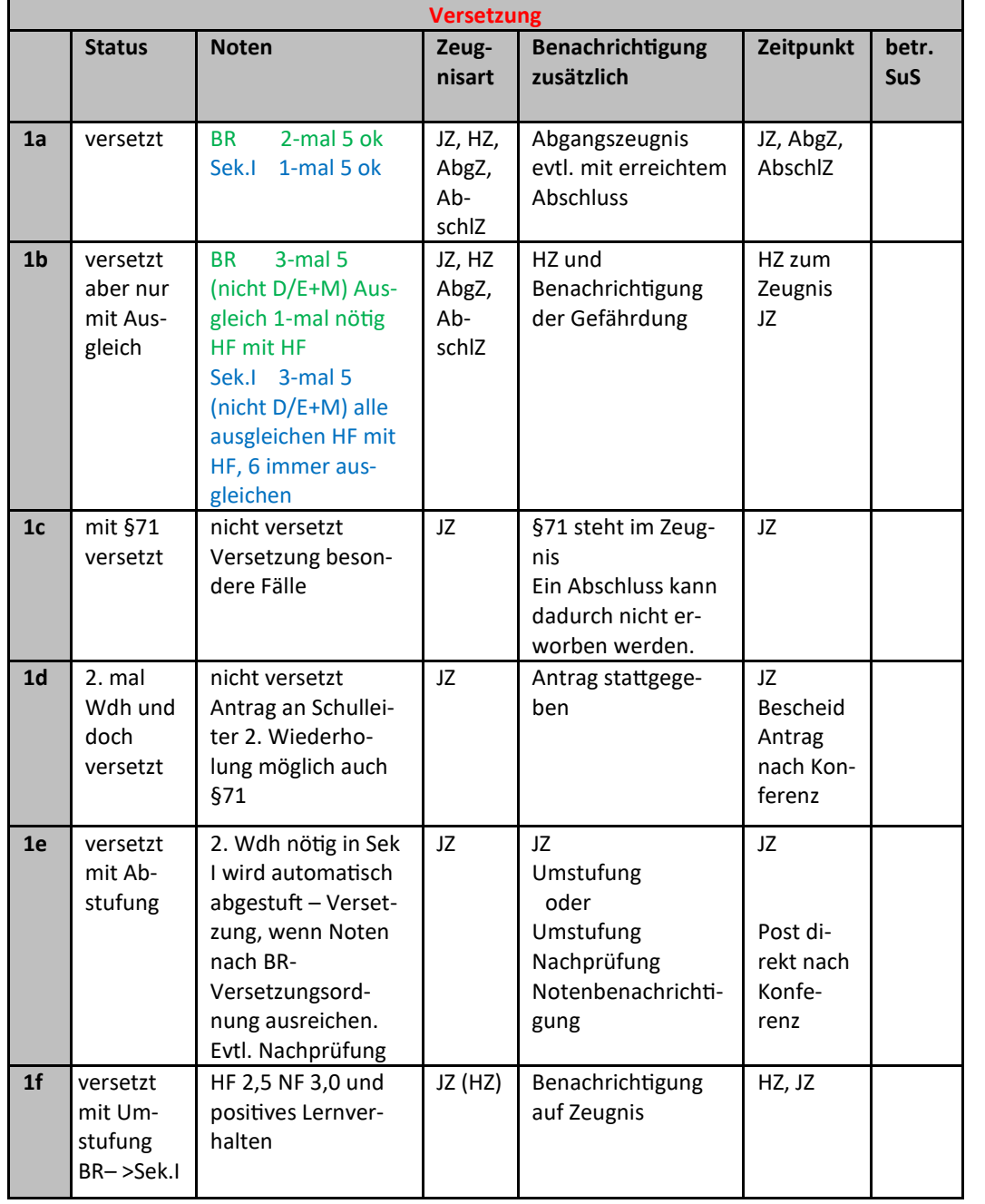

Kooperative Realschule plus und Fachoberschule **Bad Berozabern** 

Spätestens einen Monat vor Schuljahresende stellen die Eltern den Antrag "Versetzung in besonderen Fällen" oder "Antrag auf zweimaliges Wiederholen". (§71, 72 SchO): Die rechtzeitige Beratung liegt in den Händen der Klassenleitung.

• Gründe: Längere Krankheit, Wechsel der Schule während des Schuljahres, Entwicklungsstörungen, ungünstige häusliche Verhältnisse, einseitige Begabung, nicht deutschsprachig aufgewachsen, Wechsel des WPF bei Negativnoten und Nichtwertung dessen, Sonderregelungen bei Pandemien;

Umstufung von BR in SekI. Zum Ende des Schuljahres wenn Schnitt Hauptfächer 2,5 und Nebenfächer 3,0 und Empfehlung der Klassenkonferenz. Sie erfolgt auf Antrag der Eltern, der spätestens eine Woche vor der Notenkonferenz eingegangen sein muss.

Umstufung von SekI in BR wenn keine Versetzung, auch nicht Nachprüfung und nicht besondere Fälle §71 möglich ist. Die Wiederholung der Klassenstufe ist spätestens eine Woche vor der Konferenz von den Eltern zu beantragen.

Berechtigung Oberstufe als einzutragende Bemerkung, siehe Textbausteine edoo.sys:

- •gymnasial: Alle Fächer mind. 3, höchstens 2 mal 4 Ausgleich mit 2 mal 2. (D, M, E darf nur 1 mal 4) Zeugnisvermerk. Nicht erhalten: Nachprüfung möglich (§30 SchO)
- •FOS: Notenschnitt bis 3,0 keine 5 in D,M,1.FS

Die Klassenleitungen sprechen alle kritischen SuS-Leistungen ganzjährig mit der Stufenleitung ab. Versetzungsgefährdungen sollten nicht erst zu den Zeugnissen auffallen.

Eltern sind entsprechend rechtzeitig vor den Zeugnissen zu beraten. (Blaue Briefe) Die weitere Vorgehensweise, Anträge usw. sind abzusprechen. Mit den Zeugnissen KANN es keine Überraschung geben.

Bildungswege sind so weit zu kontrollieren, als dass Ankündigungen eingehalten werden müssen. Bsp. Anmeldung an anderen Schulen und dessen Nachweis, Abmeldung von der Schule usw.

Das Protokoll der Notenkonferenz wird kontrolliert und bei der Stufenleitung unterschrieben abgegeben.

14

# **Bemerkungen im Halbjahreszeugnis**

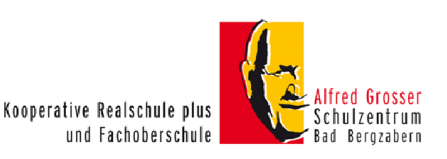

Kopfnoten in allen Klassenstufen, nicht Abgangszeugnisse - Noten können begründet werden, "unbefriedigend" muss begründet und abgestimmt werden.

# **Mitarbeitsvermerke**

5a Die Mitarbeit entspricht nicht den Erwartungen.

#### **Verhaltensvermerke**

- 6a …wurde wiederholt schriftlich verwarnt
- 6b …s Verhalten gibt zu erheblichen Klagen Anlass
- 6c …kommt häufig zu spät zum Unterricht
- 6d …erhielt vom Schulleiter einen schriftlichen Verweis.
- 6e …erhielt vom Schulleiter wiederholt einen schriftlichen Verweis
- 6f …fehlt häufig unentschuldigt

6g …verstieß häufig gegen die Haus- und Schulordnung. Wenn möglich mit Begründung.

#### **Versetzungsvermerke zu 1b, 2b, 2c**

- 7a Sinken die Leistungen im 2. Halbjahr, ist die Versetzung gefährdet.
- 7b Die Versetzung ist nach dem jetzigen Leistungsstand gefährdet.
- 7c Die Versetzung ist nach dem jetzigen Leistungsstand nicht möglich.

## **Versetzungsvermerke Abschluss- und Abgangszeugnisse**

# **Bemerkung nicht im Zeugnis, auf ein gesondertes Blatt. Download**

- 8a Sinken die Leistungen im 2. Halbjahr ist das Erreichen des Abschlusses gefährdet.
- 8b Das Erreichen des Abschlusses ist nach jetzigem Leistungsstand gefährdet.
- 8c Das Erreichen des Klassenziels ist nach jetzigem Leistungsstand nicht möglich.

## **Bemerkungen zu den Noten**

- 9a …hat am Förderunterricht im Fach/in den Fächern ………teilgenommen
- 9b Das Fach ……… wird im 2. Halbjahr epochal erteilt.
- 9c Das Fach ……… wurde aus organisatorischen Gründen nicht erteilt.
- 9d Wegen geringer Kenntnisse der deutschen Sprache konnte(n) in dem/den Fach/Fächern ……… keine Note(n) erteilt werden.
- 9e Wegen häufigen unverschuldeten Fehlens konnte im Fach ……. keine Note erteilt werden.
- 9f Wegen unentschuldigten Fehlens entspricht "nicht feststellbar" im Fach ...... der Note ungenügend.

8

- 9g Wegen Leistungsverweigerung entspricht "nicht feststellbar" im Fach .... der Note ungenügend.
- 9h … ist im Fach (aufgrund eines Attestes) ……. vom Unterricht befreit.
- 9i Wegen häufigen entschuldigten Fehlens konnte im Fach …. keine Note erteilt werden.

# **Allgemeine Bemerkungen**

10a …hat am Betriebspraktikum vom …. bis …. teilgenommen.

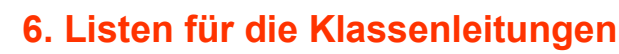

Sie können sich als Klassenleitung aus edoo.sys Listen ausdrucken.

Klassenliste Mitarbeit und Verhalten

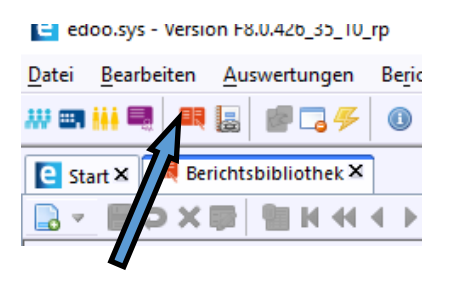

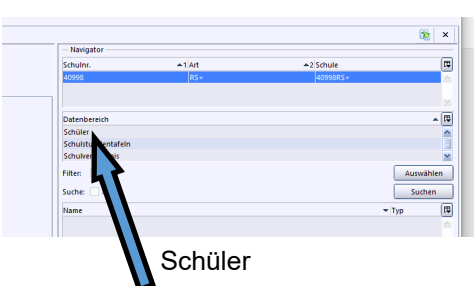

# In der Liste "Mitarbeit Verhalten" auswählen

 $\frac{25.07}{Nt. \frac{3}{2}}$ 

- auf die Klasse anwenden
- Zeugnisart wählen
- Halbjahr wählen
- Mitarbeit ausdrucken
- Verhalten ausdrucken

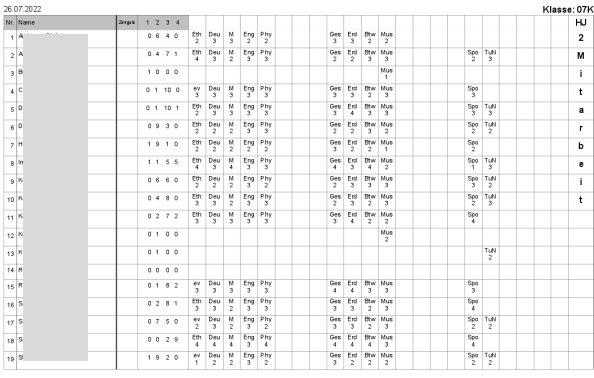

# Klassenliste Notenkonferenzliste

- Berichtsbibliothek
- Klassen/Klassengruppen
- Kla\_40a\_Notenkonferenzliste-kompakt auswählen
- Klasse anwenden
- Zeugnisart auswählen
- Nr. 5 Haken setzen —> OK

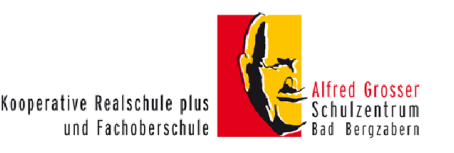

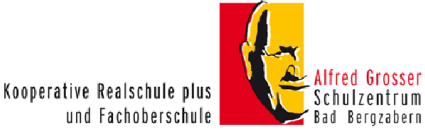

# **5. §§§ SchO §§§**

#### **§ 64 Versetzung Allgemeines**

- 1. Versetzung und Nichtversetzung sind pädagogische Maßnahmen, die den Bildungsweg der Schülerin oder des Schülers der Gesamtentwicklung, der besonderen Lage und der Lernfähigkeit unter Berücksichtigung der Leistungsbereitschaft anpassen. Ihnen liegt die Feststellung zugrunde, ob eine Schülerin oder ein Schüler eine Klassenstufe mit Erfolg besucht hat und in der nächsthöheren Klassenstufe voraussichtlich erfolgreich mitarbeiten kann. Mit der Entscheidung über Versetzung und Nichtversetzung kann die Empfehlung verbunden werden, die Schullaufbahn zu wechseln.
- 2. Der Entscheidung über die Versetzung oder Nichtversetzung werden die Zeugnisnoten des Jahreszeugnisses in den Pflichtfächern und Wahlpflichtfächern zugrunde gelegt.
- 3. Eine Versetzung auf Probe ist unzulässig.
- 4. Versetzungsentscheidungen trifft die Klassenkonferenz unter Vorsitz der Schulleiterin oder des Schulleiters oder der Vertreterin oder des Vertreters.

## **§ 65 Versetzung in der Realschule plus**

- 1. Die Schülerinnen und Schüler steigen unbeschadet der Regelungen in Absatz 4 und in § 20 Abs. 6 zu Beginn eines neuen Schuljahres in die nächste Klassenstufe auf, sofern keine abschlussbezogenen Klassen gebildet werden. §67 Abs.3 und 4 gilt entsprechend.
- 2. In abschlussbezogenen Klassen des Bildungsgangs zur Erlangung der Berufsreife steigen die Schülerinnen und Schüler grundsätzlich im Klassenverband auf. Sie werden versetzt, wenn die folgenden Bedingungen vorliegen:
- 1. Grundsätzlich müssen in allen Fächern mindestens ausreichende Leistungen vorliegen. Unterschreitungen in bis zu drei Fächern sind zulässig. Bei Unterschreitungen in drei Fächern muss ein Fach ausgeglichen werden.
- 2. Liegt eine Unterschreitung sowohl in Deutsch als auch in Mathematik vor, so muss eines dieser Fächer ausgeglichen werden. Der Ausgleich kann nur durch Noten der ersten Fremdsprache und des Wahlpflichtfachs, in der Klassenstufe 6 auch des Fachs Naturwissenschaftenerfolgen.
- 3. Für den Ausgleich gilt: Die Note "mangelhaft" kann durch die Note "sehr gut", "gut" oder zwei Noten "befriedigend", die Note "ungenügend" durch die Note "sehr gut" oder zwei Noten "gut" ausgeglichen werden. Zum Ausgleich können die Noten der Pflichtfächer, der Wahlpflichtfächer und der Wahlfächer Fremdsprachen, Naturwissenschaften und Informatik sowie mit Genehmigung der Schulbehörde die Noten weiterer Wahlfächer herangezogen werden. Wird eine Schülerin oder ein Schüler in mehr als einem Wahlpflichtfach unterrichtet, ist für den Notenausgleich eine gemeinsame Note zu bilden.
- 3. In abschlussbezogenen Klassen des Bildungsgangs zur Erlangung des qualifizierten Sekundarabschlusses I werden die Schülerinnen und Schüler versetzt, wenn die folgenden Bedingungen vorliegen:
	- 1. Grundsätzlich müssen in allen Fächern mindestens ausreichende Leistungen vorliegen. Unterschreitungen in bis zu drei Fächern sind zulässig. Bei einer Unterschreitung in einem Fach um eine Notenstufe ist kein Ausgleich erforderlich. Bei zwei oder drei Unterschreitungen der Mindestleistung oder bei einer Unterschreitung um mehr als eine Notenstufe müssen alle Unterschreitungen ausgeglichen werden. Ein Ausgleich ist nicht möglich, wenn in drei Fächern Unterschreitungen vorliegen und zwei dieser Fächer zur Fächergruppe Deutsch, erste Fremdsprache und Mathematik gehören.
	- 2. Unterschreitungen in Deutsch, erste Fremdsprache und Mathematik können nur innerhalb dieser Fächergruppe oder durch die Wahlpflichtfachnote ausgeglichen werden. Wird eine Schülerin oder ein Schüler in mehr als einem Wahlpflichtfach unterrichtet, ist für den Notenausgleich eine gemeinsame Note zu bilden.
	- 3. Für den Ausgleich gilt: Die Note "mangelhaft" kann durch die Note "sehr gut", "gut" oder zwei Noten "befriedigend", die Note "ungenügend" durch die Note "sehr gut" oder zwei Noten "gut" ausgeglichen werden. Zum Ausgleich können die Noten der Pflichtfächer, der Wahlpflichtfächer und der Wahlfächer Fremdsprachen, Naturwissenschaften und Informatik sowie mit Genehmigung der Schulbehörde die Noten weiterer Wahlfächer herangezogen werden.

## **§ 69 Zulassung zur Nachprüfung**

Die Versetzungskonferenz (§ 64 Abs. 4) lässt die Schülerin oder den Schüler gemäß § 68 Abs. 1 zur Nachprüfung zu, wenn sie oder er in der nächsthöheren Klassenstufe voraussichtlich erfolgreich mitarbeiten kann. Die Entscheidung wird den Eltern unverzüglich schriftlich mitgeteilt. Die Nichtzulassung ist zu begründen.

Kopfnoten in allen Klassenstufen, nicht Abgangszeugnisse und Abschlusszeugnisse Noten können begründet werden, "unbefriedigend" muss begründet und abgestimmt werden.

#### **Mitarbeitsvermerke**

5a Die Mitarbeit entspricht nicht den Erwartungen.

#### **Verhaltensvermerke**

- 6a … wurde wiederholt schriftlich verwarnt.
- 6b …s Verhalten gibt zu erheblichen Klagen Anlass.
- 6c … kommt häufig zu spät zum Unterricht.
- 6d … erhielt vom Schulleiter einen schriftlichen Verweis
- 6e … erhielt vom Schulleiter wiederholt einen schriftlichen Verweis.
- 6f … fehlt häufig unentschuldigt.
- 6g … verstieß häufig gegen die Haus- und Schulordnung.

## **7. und 8. Schuljahr und 9.SekI.**

7a … verlässt mit dem Abgangszeugnis nach ….. Jahren Schulbesuch die Realschule plus. **(SuS erhält zusätzlich ein Jahreszeugnis mit Kopfnoten)**

# **Versetzungsvermerke Abschluss- und Abgangszeugnisse Negative Versetzungsvermerke kommen auf ein Beiblatt. Download**

# **Versetzungsvermerke (7-8 BRZ / 7-9 SekI.)**

8a Die Versetzung erfolgt gem. §71 der SchO

## **Bemerkungen zu den Noten**

- 9a …hat am Förderunterricht im Fach/in den Fächern ………teilgenommen
- 9b Das Fach ……… wird im 2. Halbjahr epochal erteilt.
- 9c Das Fach ……… wurde aus organisatorischen Gründen nicht erteilt.
- 9d Wegen geringer Kenntnisse der deutschen Sprache konnte(n) in dem/den Fach/Fächern ……… keine Note(n) erteilt werden.
- 9e Wegen häufigen unverschuldeten Fehlens konnte im Fach ……. keine Note erteilt werden.
- Wegen unentschuldigten Fehlens entspricht "nicht feststellbar" im Fach …… der Note ungenügend.
- 9g Wegen Leistungsverweigerung entspricht "nicht feststellbar" im Fach .... der Note ungenügend.
- 9h … ist im Fach (aufgrund eines Attestes) ……. vom Unterricht befreit.
- 9i Wegen häufigen entschuldigten Fehlens konnte im Fach …. keine Note erteilt werden.

## **Allgemeine Bemerkungen**

10a Hat am Betriebspraktikum vom …. bis …. teilgenommen.

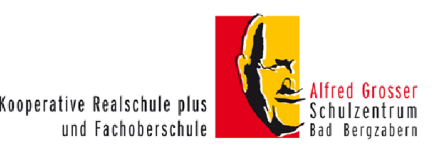

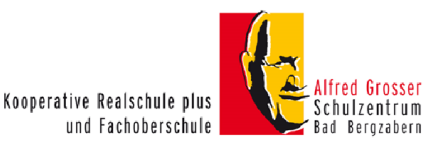

# **3. Entscheidungshilfe zur Benotung**

# **von Mitarbeit und Verhalten**

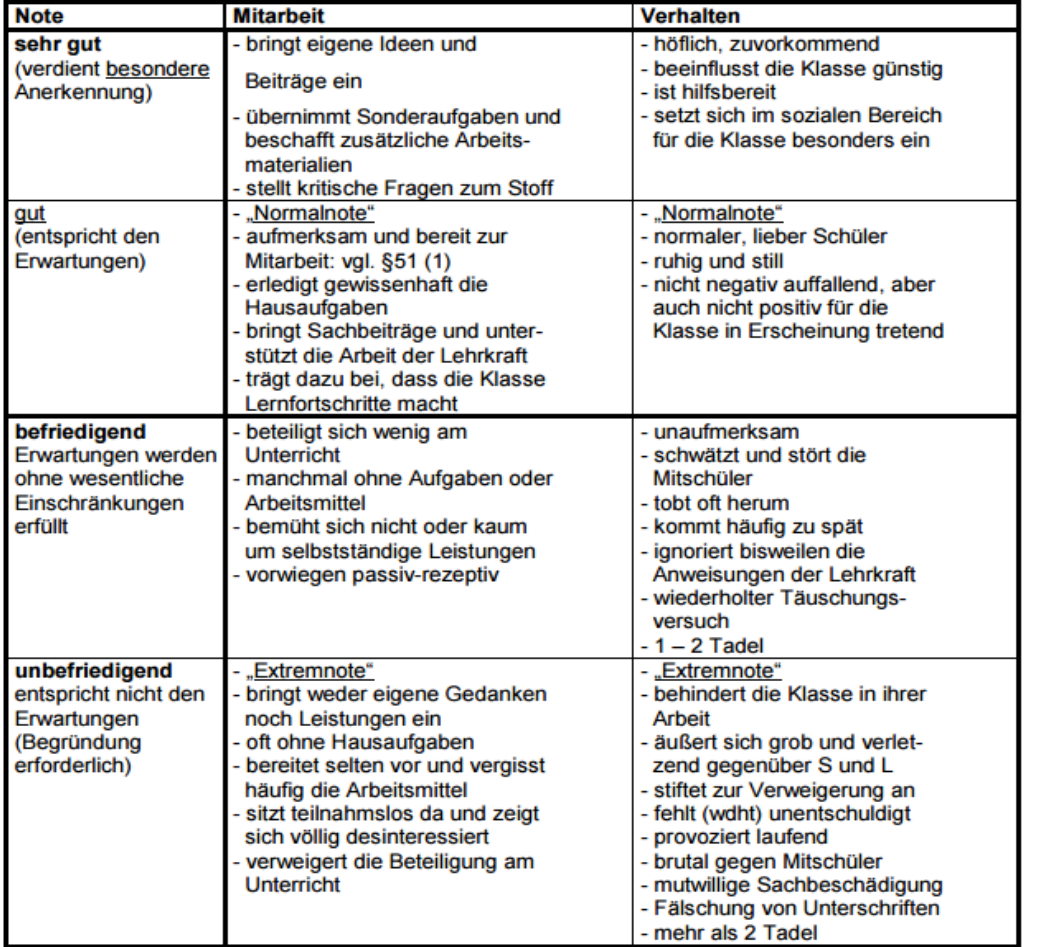

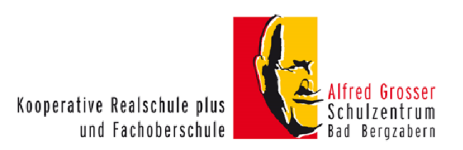

# **4. Versetzung** (§65 SchO)

# **Berufsreifeklassen**

- keine Versetzung ab 4 mal 5 —> kein Ausgleich möglich
- keine Versetzung mit 5 in D und M, es sei denn, eine wird mit Hauptfach (auch WPF) ausgeglichen
- Versetzung bei 3 mal 5, wenn eine ausgeglichen werden kann. Bei M und D 5 muss eine ausgeglichen werden
- Versetzt:
	- o 2 mal 5, max. 1 mal 5 in M,D
	- o 5 in E und D, oder E und Nebenfach
	- o 2 mal 5 im Nebenfach

## **Sek.I –Klassen**

- $\bullet$  0 1 mal 5, versetzt
- ab 2 mal 5, alle müssen ausgeglichen werden.
- 3 mal 5 (1-2 mal 5 in M,E,D, WPF + 1-2 mal 5 im Nebenfach/ oder 3 mal 5 im Nebenfach) alle müssen ausgeglichen werden.
- 3 mal 5 (2 mal 5 in M **und** D **oder** E + 1 mal 5 im Nebenfach) kein Ausgleich, keine Versetzung
- 4 mal 5 kein Ausgleich, keine Versetzung

Zulassungsentscheidung der (Noten-) Klassenkonferenz zur Nachprüfung

- Kann stattfinden, durch eine Verbesserung in einem 5er-Fach um eine Notenstufe => Versetzung
- Nachprüfung in bis zu 2 Fächern in Ausnahmefällen (§ 70 SchO)
- Bestanden: Zeugnisvermerk "Die Schülerin / der Schüler wird aufgrund der Nachprüfung vom … im Fach … mit der Note … in die Klassenstufe … der (Berufsreife oder Sekundarstufe I) versetzt."

Ausgleich 6 durch 1 oder 2x2, 5 durch 2 oder 2x3

Hauptfächer nur durch Hauptfächer, Nebenfächer auch durch Nebenfächer, WPF kann auch durch Nebenfach ausgeglichen werden, kann aber Hauptfach ausgleichen.